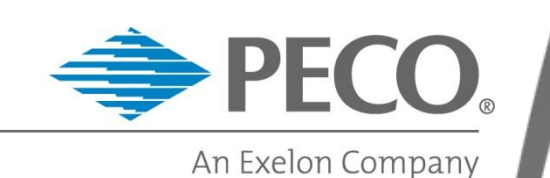

### Calculations of Peak Load Contribution (PLC) AND Network Service Peak Load (NSPL)

As of 1/1/2015

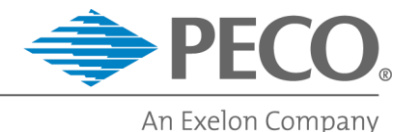

#### **Overview**

#### $\checkmark$  PLC = Peak Load Contribution (aka "ICAP")

- Capacity-related
- Individual customer ticket representing customer allocation of PECO's share of PJM's **weather-normalized** peak load from the previous summer (June through September)

#### $\checkmark$  NSPL = Network Service Peak Load

- Transmission-related
- Individual customer ticket representing customer allocation of total actual network transmission service in the PECO zone
- Based on peak **actual metered** zone load from within the previous 12 months (November through October)

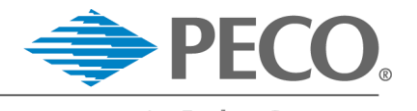

#### **Overview**

 $\checkmark$  PECO assigns both by premise (physical location)

- PECO calculates both annually and makes available for all EGSs by mid-December
- Effective Dates
	- PLCs: PJM planning period (6/1-5/31)
	- NSPL: Calendar year (1/1-12/31)

 For a new premise, PECO will apply a default value calculated annually based on the customer's rate class and procurement class

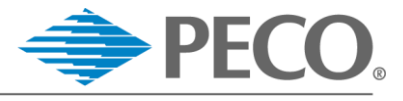

## Customer Account Types for Annual PLC/NSPL Determination

- $\checkmark$  Monthly consumption metered (Rates R, RH, OP)
- $\checkmark$  Interval metered (MV-90 only)\*

*\*See note on next slide relative to PLC scaling*

- $\checkmark$  Monthly metered with billed demand
	- Metered demand (HT-151, PD-157, GS-101)
	- GS unmetered (rate codes UCF/UCG, strata=107)
	- GS consumption metered (rate code UC0, strata=107)
- Constant Load
	- GS constant load (a subset of accounts specifically identified by PECO within rate codes UCF and UCG, strata=100)
	- Traffic Lighting (rate class TL)

**4** Other Lighting (rate classes SLE, SLP, SLS, POL, and AL)

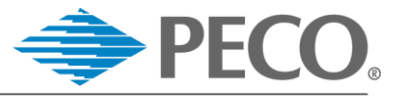

#### How PECO Annually Determines Customer PLCs

- Calculate all individual PLC tickets
- Correct all PLC tickets for normal peak weather
	- Effective temperature = 99
	- Time = Hour ending 1700
- Scale PLC tickets to annual PLC load target for PECO zone
	- The sum of all tickets must equal the PLC load target for the PECO zone (PJM provides annually)
	- PECO scales PLCs for all account types **except** those calculated for interval metered customers

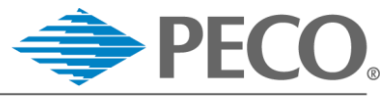

#### Example Calculation: Interval Metered (HT)

- **Step 1:** Identify the 5 PJM coincident peak days based upon the weather normalized peak for PJM's entire footprint
- **Step 2:** For each day, calculate a weather correction factor based on:
	- Customer's rate class load shape for the day (GS uses strata 101)
	- The kw reading on energy strata load shape at normal peak time  $(1700$  hours) =  $C$  (coincident)
	- The kw reading on energy strata load shape at normal peak time (1700 hours) and weather  $(99) = N$  (normal)
	- The weather correction factor = N/C

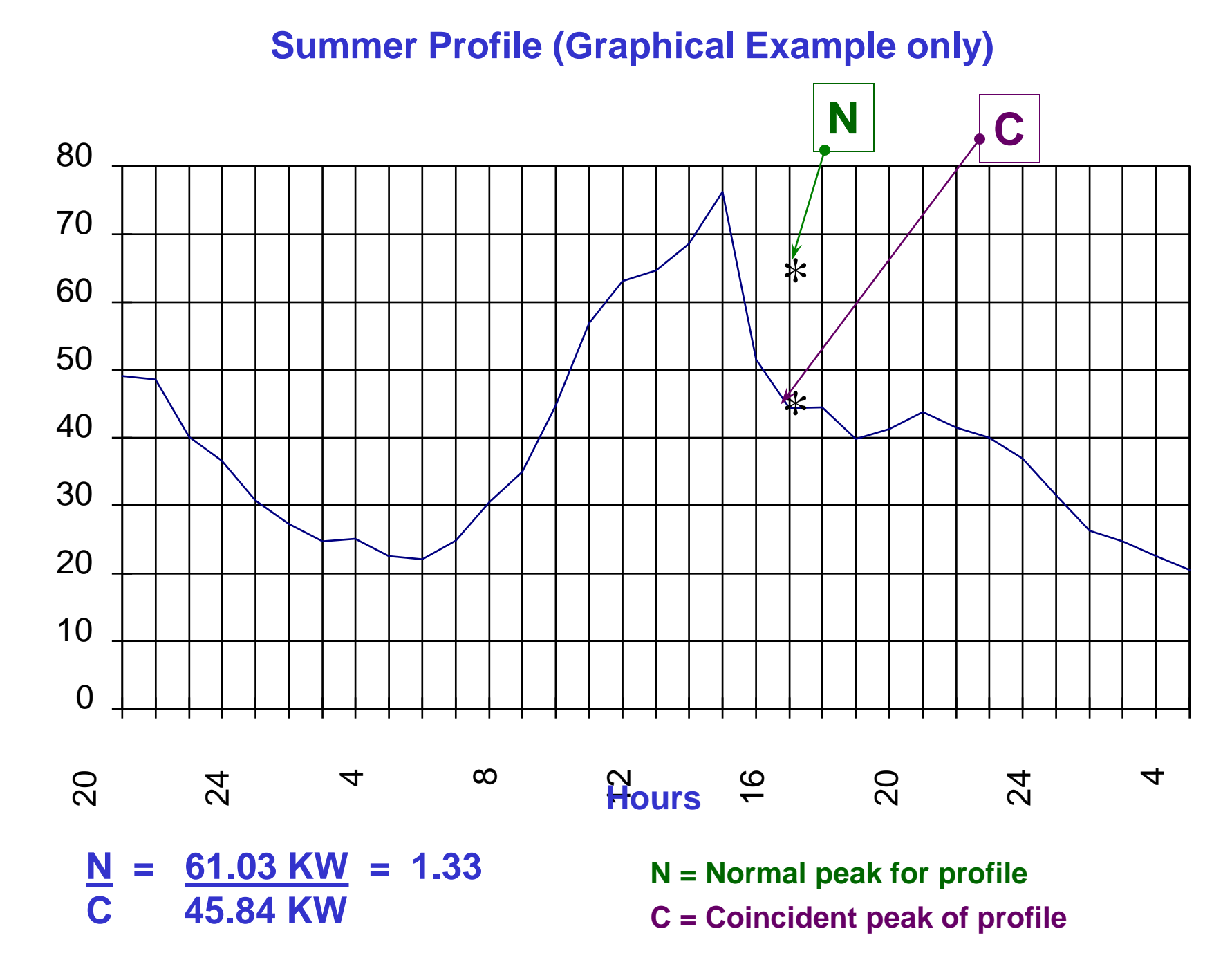

**KW**

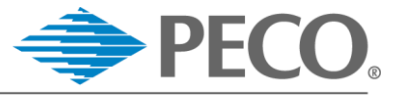

## Example Calculation: Interval Metered (HT)

#### **Step 3:** For each day, calculate the customer's weather corrected load based on:

- Actual customer reading at HE 1700 (e.g. 1000 KW). This includes any customer add-back load provided by PJM to PECO
- Daily weather factor calculated in Step 2 (1.01)
- Rate class loss factor (1.0397 for HT)

1000 KW \* 1.01 \*1.0397= **1050.1 KW**

**Step 4:** Repeat Step 3 for the other four PJM CP days

#### **Step 5: Final Customer PLC ticket =**

**Average of the weather corrected load calculated in Steps 3-4 for all five PJM CP days**

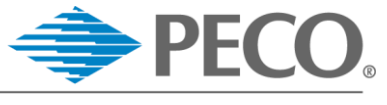

### Example Calculation: Monthly Consumption Metered (R-113)

**Step 1:** Using the summer weekday load shape for the strata, calculate the point on the curve at normal peak weather & time (effective temp=99, HE 1700)

From the strata load shape for R-113, weekday load at 99, HE 1700 = **2.394061 kw**

**Step 2:** Multiply the results of step 1 by the rate class loss factor (rate class loss factor for  $R = 1.1031$ )

Load with losses = 2.394061 \* 1.1031 = **2.6409 kw**

*PLC Scaling Factor = 0.969423 for sample calculations*

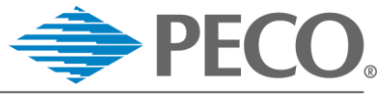

#### Example Calculation: Monthly Consumption Metered (R-113)

**Step 3:** Calculate the initial PLC by multiplying the results of step 2 (load with losses) by the summer load shape scaling factor for the strata (0.97 for example only)

# Initial customer  $PLC = 0.97*$  2.6408 kw = **2.5616 kw**

**Step 4:** Calculate the Final PLC by multiplying the results of step 3 (initial customer PLC) by the PLC scaling factor

Final customer PLC = 2.5616 kw \* 0.969423

= **2.48 kw**

*PLC Scaling Factor = 0.969423 for sample calculations*

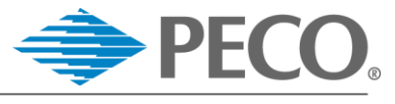

#### Example Calculation: Monthly Metered w/Billed Demand (GS)

**Step 1:** Identify 5 load days consistent with PJM allocation of pool normalized peak

For a summer period: 6/9, 6/17, 6/18, 8/4, 8/20 (for example purposes)

**Step 2:** Using actual historical weather and the energy strata load shapes, create a load profile for each of the five selected days

#### **Summer Profile (Graphical Example only)**

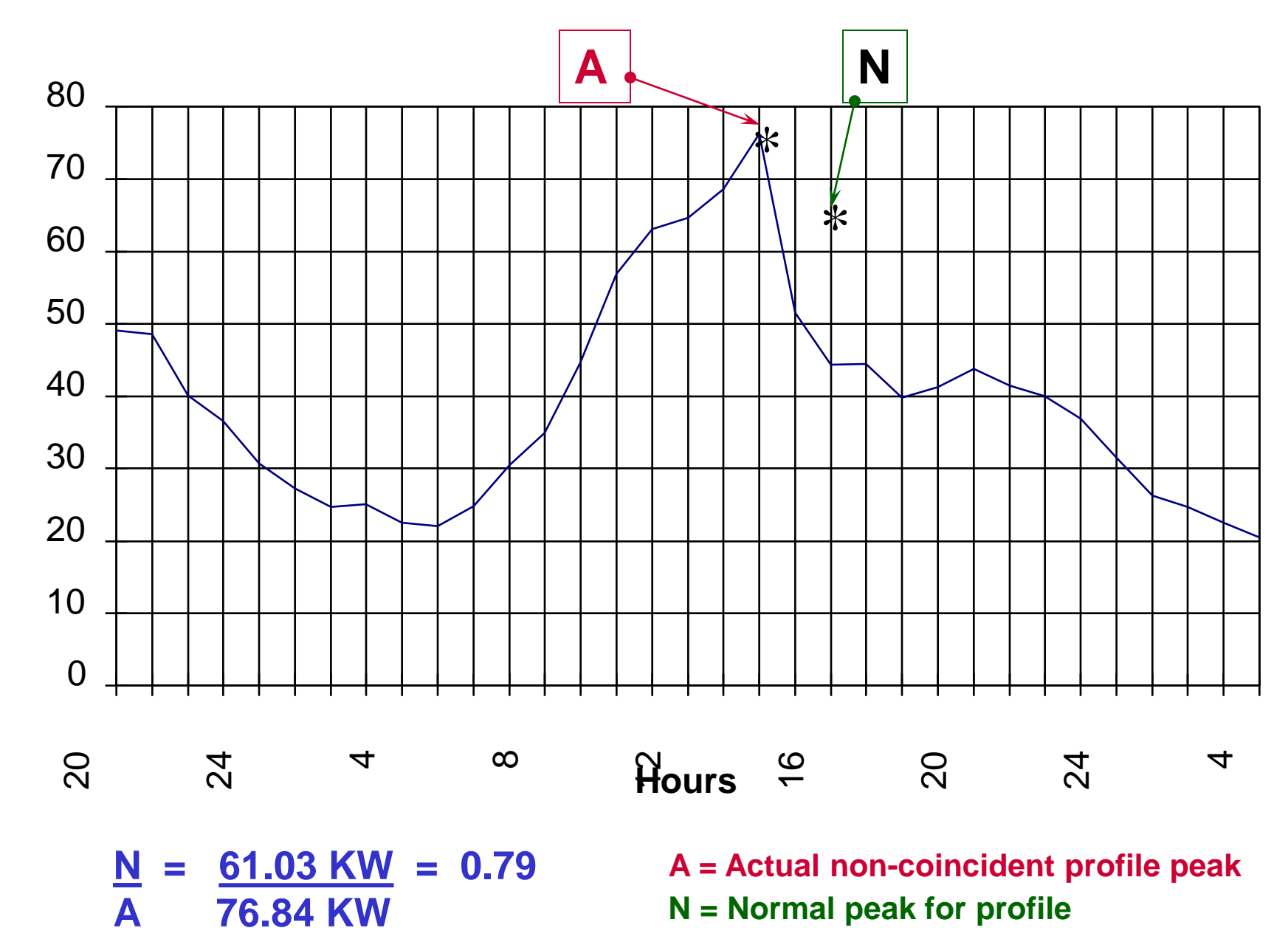

**KW**

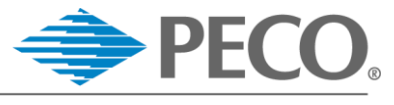

#### Example Calculation: Monthly Metered w/Billed Demand (GS)

- **Step 3:** For each day, calculate the energy strata weather correction / coincidence factor based on the profile created in Step #2 using:
	- The actual energy strata peak KW = A (actual)
	- The energy strata load at normal peak time, TI=99 on the day of the energy strata peak  $KW(A) = N$  (normal)

Weather correction  $=$  N

A

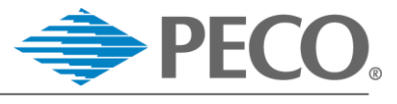

## Example Calculation: Monthly Metered w/Billed Demand (GS)

# **Step 3 (continued)**

Then average daily weather correction factors just calculated.

- $06/09 = 1.00$  KW
- $06/17 = 1.02$  KW
- $06/18$  = 1.06 KW
- $08/04 = 1.09$  KW
- $08/20 = 1.03$  KW

Average weather correction factor = 1.04

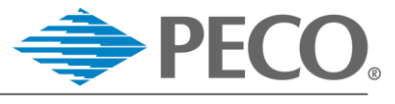

#### Example Calculation: Monthly Metered w/Billed Demand (GS)

**Step 4:** Calculate the customer's average non-coincident on-peak demands for the summer period (bill end date June through September)

**Strata 101 (metered demand)** – Use registered on-peak demands

**Strata 107, rate codes UC0 and UCF (GS consumption metered)** – Calculate demand as [billed usage / 175] Ignore minimum billed demand in calculations

**Strata 107, rate code UCG (GS unmetered)** – Use customer-specific contract demands

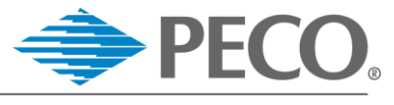

#### Example Calculation: Monthly Metered w/Billed Demand (GS)

# **Step 4 (continued)**

Customer readings (for example purposes only):

- $6/2 = 20$  KW
- $7/5 = 10$  KW
- $8/4 = 30$  KW
- $9/5 = 15$  KW

#### Average of above = 18.75 KW

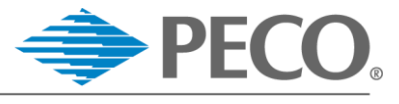

#### Example Calculation: Monthly Metered w/Billed Demand (GS)

**Step 5:** Calculate the customer initial PLC ticket using:

- The customer's average peak registered demand for the summer period (June through September), just calculated
- The strata average weather correction factor (1.04, calculated previously based on load profile)
- Rate class loss factor (1.1031 for GS)

18.75 KW \* 1.04 \* 1.1031 = 21.51 KW

**Step 6:** Calculate the customer Final PLC ticket by multiplying by the PLC scaling factor:

Final customer PLC = 21.51 KW \* 0.969423 **= 20.85 KW**

*PLC Scaling Factor = 0.969423 for sample calculations*

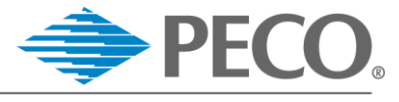

# Example Calculation: Constant Load (TL)

Traffic Lighting, GS 100

**Step 1** – Identify billed usage and billed period number of days for the summer period (June through September)

 $6/14 = 500$  kwh for 30 days

- $7/15 = 500$  kwh for 31 days
- 8/15 = 500 kwh for 30 days

 $9/15 = 500$  kwh for 30 days

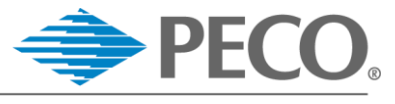

# Example Calculation: Constant Load (TL)

**Step 2** – Calculate the hourly load based on billed usage for each summer month

6/14 demand  $=$  (500 kwh)/(24 hours\*30 days)  $=$  0.69 kw 7/15 demand

 $= (500 \text{ kWh})/(24 \text{ hours}^*31 \text{ days}) = 0.67 \text{ kw}$ 

8/15 demand

 $=$  (500 kwh)/(24 hours\*29 days) = 0.72 kw 9/15 demand

 $=$  (500 kwh)/(24 hours\*30 days) = 0.69 kw

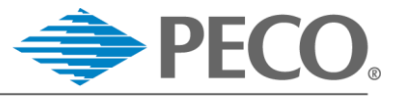

# Example Calculation: Constant Load (TL)

**Step 3** – Calculate the initial customer PLC by averaging the demands and multiplying by the rate class loss factor (1.1031 for rate TL)

Average Demand (based on previous slide) = 0.69

- Initial customer PLC =
	- Average demand \* rate class loss factor
	- $= 0.69 * 1.1031$  KW
	- $= 0.76$  kw

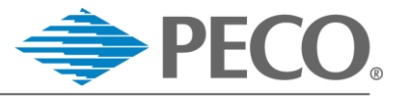

# Example Calculation: Constant Load (TL)

**Step 4** - Calculate the customer Final PLC ticket by multiplying the initial customer PLC by the PLC scaling factor:

# Final customer  $PLC = 0.76$  kw  $* 0.969423$ **= 0.74 kw**

*PLC Scaling Factor = 0.969423 for sample calculations*

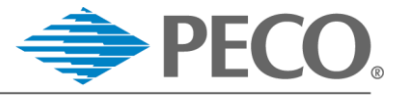

#### PLCs and NSPLs for Other Lighting Customers (excludes traffic lighting)

PECO sets all PLC **and** NSPL tickets for lighting customers on rate classes SLE, SLS, SLP, POL, and AL to **zero**

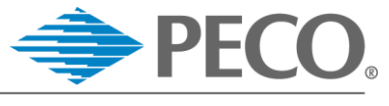

#### How PECO Annually Determines Customer NSPLs

- Calculate all individual NSPL tickets (one-step)
- Exclude all load curtailed under PJM's load management / demand response programs, also known as "add-backs", as provided by PJM

 $\checkmark$  Scale NSPL tickets to annual target for PECO zone

- The sum of all tickets must equal the annual transmission load target provided by PJM for the PECO zone
- Annual load target is defined as the actual metered zonal peak (excluding "add-backs") from previous 12 months

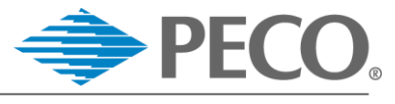

#### How PECO Annually Determines Customer NSPLs

 $\checkmark$  Transmission Load Scaling Factor =

 PECO's Annual Transmission Load Target PECO's PLC Load Target

- Directly applied to individual tickets for all customers that did **NOT** curtail load under PJM's load management / demand response programs
- For customers that curtailed load, PECO removes the curtailed load from the individual ticket calculation process BEFORE applying the scaling factor

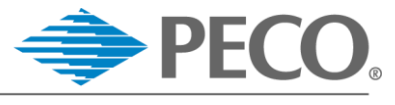

## How PECO Annually Determines Customer NSPLs

# $\checkmark$  Final Customer NSPL = (Final Customer PLC w/add-backs removed) \*

(Transmission Load Scaling Factor)

#### Example:

- Final Customer PLC w/add-backs removed = 20.5 kw
- Transmission Load Scaling Factor = 0.98
- Final Customer NSPL = 20.5  $*$  0.98